# **תוכנה 1**

תרגול 3: מתודות ומחלקות הדס צור ואסף זריצקי

## Span

 בהינתן מערך של מספרים וערך כלשהו נגדיר את ה- של הערך כמספר האברים (כולל) בין שני span המופעים הקיצוניים של הערך במערך.

#### דוגמאות:

- המערך [1,2,1,1,3] והערך 1 ה span הוא 4
- המערך [1,4,2,1,1,4,1,4] והערך 1 ה span הוא 7
- המערך [1,4,2,1,1,4,1,4] והערך 2 ה span הוא 1

### Max Span

- Span-Max יהיה ה span המקסימלי על פני כל הערכים במערך מסוים
- נרצה לממש פונקציה שבהינתן מערך של מספרים שלמים תחזיר את ה Span-Max שלו

#### דוגמאות:

3

- המערך [1,2,1,1,3] ה-maxSpan הוא 4
- המערך [1,4,2,1,1,4,1,4] ה-maxSpan הוא 7

#### מה בתכנית

- פתרון לבעיית ה maxSpan
	- בדיקות קוד
	- שימוש באקליפס
	- שתי גישות לפתרון

#### מחרוזות

4

#### נתחיל לעבוד

 נפתח פרויקט חדש בשם MaxSpan נתחיל לכתוב תכנית בדיקה לפתרון שלנו

5

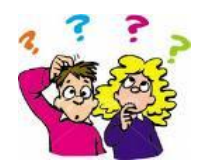

#### תכנית בדיקה

- נגדיר מחלקה חדשה עבור הבדיקות il.ac.tau.cs.sw1.maxspan.tests.TestMaxSpan
	- החלק הראשון חבילה (package(

6

- [http://en.wikipedia.org/wiki/Java\\_package](http://en.wikipedia.org/wiki/Java_package)
	- כעת נכתוב את המקרים שנרצה לבדוק:

# תכנית בדיקה

**System.***out***.println(Arrays.toString(array) + " expected: 4, result: "+ maxSpan);**

**System.***out***.println(Arrays.toString(array) + " expected: 7, result: " + maxSpan);**

**System.***out***.println(Arrays.toString(array) + " correct!");**

**System.***out***.println(Arrays.toString(array) + " correct!");**

**int[] array = null; int maxSpan;**

**} else {**

**} else {**

**}**

**array = new int[]{1, 2, 1, 1, 3}; maxSpan = MaxSpan.maxSpan(array); if (maxSpan != 4) {**

**array = new int[]{1, 4, 2, 1, 1, 4, 1, 4}; maxSpan = MaxSpan.maxSpan(array); if (maxSpan != 7) {**

### למה המהדר כועס?

לא מכיר את Arrays?

8

- **import** java.util.Arrays;
- לא מכיר את MaxSpan? **import** il.ac.tau.cs.sw1.maxspan.MaxSpan;
	- אבל לא מוגדרת מחלקה כזו...מה לעשות?
	- בואו נקשיב להמלצה של אקליפס )QuickFix) ⊑ קיצור מקשים: 1+Ctrl

# ועכשיו לפתרון

7

9

11

**public static int maxSpan(int[] array) { int max = 0; for (int i = 0; i < array.length; i++) { int j = array.length - 1; for ( ; j >= i; j--) {**  $if (array[i] == array[j])$ **break; } }**  $int span = j - i + 1;$ **if (max < span) { max = span; } } return max; }**

# ושדרוג הקוד )?(Refactorבדיקה,

- נבדוק שתכנית הבדיקה עובדת
- בואו נכתוב את הפונקציה בצורה יותר "נכונה"
- ראשית נשנה את שם המחלקה, נשתמש ב-Refactor
	- דיון: כתיבת הפונקציה בצורה "נכונה"
		- יעילות
		- מודולריות, פתרון Top-down
			- הבנת הקוד

10

אפשרות לשינויים עתידיים

# הפונקציה הראשית **public static int maxSpan(int[] nums) { int max = 0; for (int value:** *values***(nums)) { max = Math.***max***(max,** *span***(value, nums)); }**

**return max;**

**}**

# וחלק מפונקציות העזר **private static int span(int value, int[] nums) {**

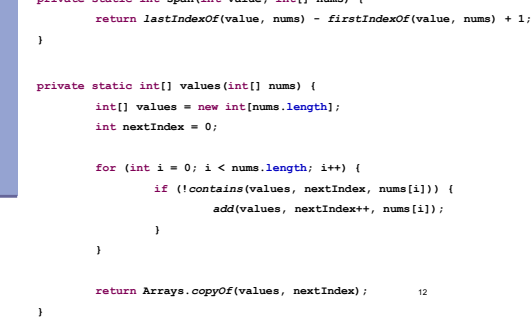

#### והשאר

**private static void add(int[] values, int position, int value) { values[position] = value; }**

**private static boolean contains(int[] temp, int tempLength, int value) {** for  $(int i = 0; i < tempLength; i++)$  { **if (temp[i] == value) { return true; } } return false;**

14

16

18

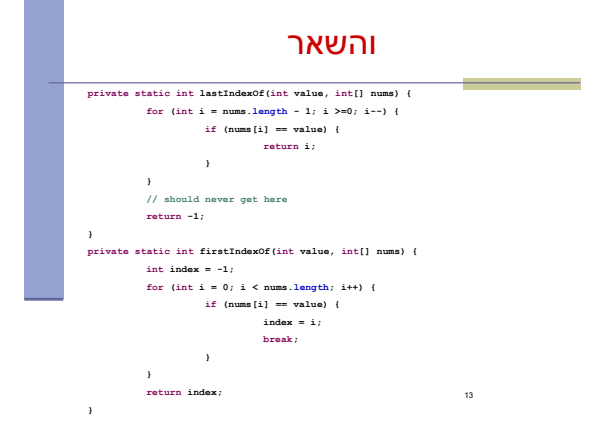

# String Constructors

# Use implicit constructor:

String s = "Hello";

#### Instead of:

**}**

String s = new String("Hello");

#### מחרוזות

מחרוזת היא רצף של תווים

15

- הטיפוס String מייצג מחרוזת ב Java
- ב-Java מרגע שנוצרה מחרוזת היא אינה ניתנת לשינוי )immutable)
	- ההפניה למחרוזת כמובן יכולה להשתנות

#### String s = " Tea ";  $s = s.trim();$  $s = s.\text{replace('T', 'S')};$ **s " Tea " "Tea" "Sea"**  $\begin{array}{|c|c|c|c|}\n\hline\n2 & \sqrt{3}\n\end{array}$

#### שימוש במחרוזות - דוגמא

```
 קריאה לשרות על מחרוזת לא תשנה את המחרוזת
String testString = "agjSDRoir";
String validChars = "atgc";
testString = testString.toLowerCase(); 
for (int i = 0; i < testString.length(); i++){
```

```
char c = testString.charAt(i);
if (validChars.indexOf(c) == -1) { 
System.out.printf("Bad character[" + c +
"] at position " + i);
}
```

$$
\begin{array}{c}\n \text{c}\n \text{c}\n \
$$

- indexOf
- length
- split
- startsWith
- substring

**}**

# StringBuilder vs. String

#### **Inefficient version using String**

**public static String duplicate(String s, int times) { String result = s; for (int i = 1; i < times; i++) { result = result + s; } return result; }** A new String object is created each time

20

# המחלקה StringBuilder

- מייצג מחרוזות ניתנת לשנוי )mutable)
- מאפשר לבצע שינוי במחרוזת קיימת מבלי ליצור אובייקטים חדשים
	- שירותים חשובים: append ו- insert

19 **StringBuilder sb = new StringBuilder("123"); sb.append(4); sb " 1234""**

#### StringBuilder vs. String (cont.) Even more efficient version: **public static String duplicate(String s, int times) { StringBuilder result =**<br> **new StringBuilder(s.length()**  $^*$  **times**);<br> **for** (int **i** = 0; i < times; i++) {<br> **result.append(s)**; **}**  $\bullet$ **return result.toString(); } created with the correct capacity**22

# StringBuilder vs. String (cont.)

**no new Objects More efficient version with StringBuilder: public static String duplicate(String s, int times) { StringBuilder result = new StringBuilder(s); for (int i = 1; i < times; i++) {**  $(int i = 1; 1 \times ... \times result.append(s, j)$ **} return result.toString(); }** 

21